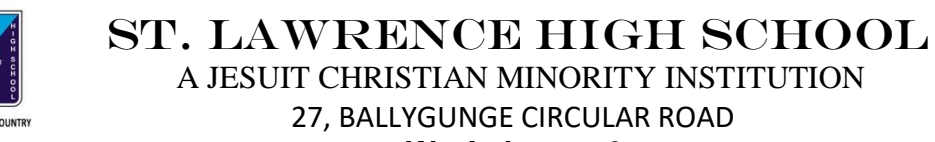

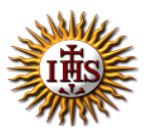

**Worksheet – 6**

# **TOPIC: Presentation Software- An Introduction**

**2 nd TERM**

Subject: Computer Class: 4 Date: 21.07.2021

### **A. Choose the correct answer:**

- 1. Which is a gallery of ready-made graphics in MS PowerPoint?
	- a. Slides
	- b. Clipboard
	- c. Clip Art
	- d. Presentation

### 2. What is a Blank Presentation?

- a. It is complicated and colourful template.
- b. It is difficult to use.
- c. It is a simple and good template to use when you first start to work.
- d. It is the last page of a presentation.

# 3. What is the extension of a PowerPoint file?

- a. .docx
- b. .pptx
- c. .exe
- d. .pdf

#### 4. Which tab is used to get Open option?

- a. Slide
- b. View
- c. File
- d. Design
- 5. Where can you get Save button?
	- a. Insert
	- b. Slide Show
	- c. Quick Access Toolbar
	- d. Transitions

## **B. Fill in the blanks:**

- 1. \_\_\_\_\_\_\_\_\_\_ are the containers in layouts that hold content such as text, pictures.
	- a. Clipboard
	- b. Placeholders
	- c. Clip Art
	- d. Presenter

#### 2. It is necessary to \_\_\_\_\_\_\_\_ our work for future use.

- a. save
- b. delete
- c. open
- d. close

3. You can navigate between the slides in PowerPoint window in \_\_\_\_\_\_\_\_ ways.

- a. no
- b. many
- c. one
- d. two

### 4. You can delete a slide using \_\_\_\_\_\_\_\_\_ tab.

- a. View
- b. Slide Show
- c. Insert
- d. Slides

5. We can get a gallery of slide layout from \_\_\_\_\_\_\_\_\_\_ tab.

- a. Home
- b. File
- c. Animations
- d. Insert

# **C. Write True or False:**

- 1. Save option does not display any dialog box.
- 2. We cannot insert sounds in a presentation.
- 3. You can use scroll bar to navigate between the slides.
- 4. Thumbnail means very small image.
- 5. It is not possible to delete a slide after creating.

# **D. Match the followings:**

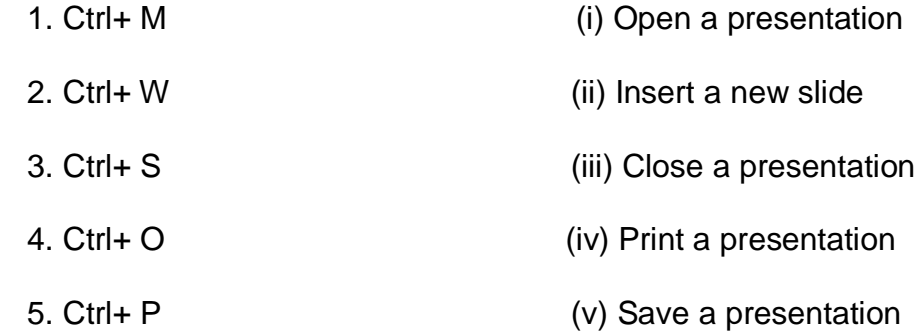

Srija Das